# Ⅱ.発表者、座長の方へ

### 1.一般演題発表者の方へ

 **一般演題は、口演および示説発表形式で行います。 必ず、総合受付で参加登録(または参加受付)を済ませてください。 なお、本会の発表は、現地発表と後日オンデマンド配信を予定しております。 当日の発表用のデータのほかに、配信用のデータを別途ご用意いただきます。 データ作成の詳細につきましては、後日 72JAMT ホームページに掲載いたします。**

#### ●口演発表

#### 1)発表データの作成・持ち込みについて

 **スクリーンは 1 面で、PC(パソコン)による発表のみとなります。 スライドプロジェクタや OHP, VTR/DVD デッキ等の準備はいたしておりません。ご注意 ください。**

- **(1)発表データの作成については下記の点にご注意ください。**
	- **・会場で使用する PC の OS およびアプリケーションは次のとおりです。 使用環境:Windows10、PowerPoint2013・2021 (一部 Office365 のみで使えるアニメーションをお使いの方は事前にスライドレビュ ーにて動作確認をお願いいたします) ※Mac OS は使用できませんのでご注意ください。**
	- **・発表データのファイル名は【演題番号】【氏名】としてください。**
	- **・会場で使用する画面の解像度は Full HD(1920×1080)です。 これ以外のサイズで作成した場合、正確に表示できませんのでご注意ください。**
	- **・発表データに使用するフォントは、文字化けやレイアウトずれを防ぐため、特殊なフ ォントは使用せず Windows 10 に標準搭載されているフォントのご使用をお勧めし ます。**
	- **・**PowerPoint 上で動画を使用する場合は、標準の Windows Media Player(Ver.10 以降)で動作する形式にて作成し、PowerPoint にはり付けてください(ハイパーリ ンクなどを使用しますとリンク切れの原因になるためできるだけ避けてください)。 **なお、動画ファイルは、符号化や特殊な圧縮(コーデック)をしたものは使用しない でください。**
		- **なお動画の音声を会場で再生する必要のある場合は、PC 受付にてその旨を係員にお 伝えください。**
		- **※動画データは、PowerPoint のデータと共に同一のフォルダ内に保存のうえご持参 ください。**
		- **※動画再生や特殊なアニメーションを採用の方は、念のためご自身の PC をご持参頂 くことをお勧めします。**
	- **・スケジュールおよびスペースの関係上、PowerPoint の発表者ツール機能は使用でき ませんのでご注意ください。**
- **(2)**原則として、発表データは USB メモリによる持ち込みとさせていただきます。 なお、発表データは当日持参してください。事前に郵送されても受付できませんのでご 注意ください。
	- **・USB メモリをお持ちいただく際、混乱の元となりますので、USB メモリ内には他の 関係ないデータは保存しないでください。**
	- **・USB メモリは、各自にて必ずウイルスチェックを行ったうえでお持ち込みください。 なお、MO・FD・ZIP 等は受付できませんのでご注意ください。**
	- **・USB メモリはデータをダウンロードした後、すぐに返却いたします。**
- **(3)PC 持ち込みに関して**
	- 注意:特別な理由がある以外(動画再生に不安のある方等)は、PC 持ち込みでの発表は 許可できませんのであらかじめご了承ください。やむを得ず PC を持ち込む際 は、下記の点にご留意ください。
		- **・PC 持ち込みの際も、必ず受付にお越しいただき、出力のチェックをお済ませくださ い。一部のマッキントッシュと投影機器との間で、映像の外部出力が正常にされない という事があります。その際はデータを pdf に変換頂き、事務局にて準備しておりま す PC に発表データを移し替えてのご発表とさせて頂く事をご了承ください。**
		- **・PC 本体にモニター出力用の HDMI 端子または D-Sub 15 pin 端子がついていること を確認してください。一部小型 PC や Macintosh では、変換コネクタが必要な場合が ございますので、必ずご持参ください。また、電源アダプタも必ずご持参ください。**
		- **・発表中にスクリーンセーバーや省電力機能によって電源等が切れないよう、事前に設 定の確認・変更をお願いします。**
		- **・受付終了後、ご自身で発表会場の映像オペレーター席に発表の 20 分前にお持ちくだ さい。発表終了後、映像オペレーター席にて PC のご返却をします。**

### 2) 発表データの受付について

### ご発表される施設内の PC 受付にお越しください。

 **PC 受付① 受付場所:G メッセ群馬 2F エントランスロビー 受付時間:5 月 19 日(金)12:00~16:00**  $5 \text{ H } 20 \text{ H } (\pm) \text{ } 8:00 \sim 16:30$  $5$  月 21 日 (日)  $8:00~15:00$  **PC 受付② 受付場所:高崎芸術劇場 2F 大劇場ホワイエ 受付時間:5 月 20 日 (土)** 8:30~16:30  $5 \text{ H } 21 \text{ H } (\text{H}) \quad 8:00 \sim 15:00$ 

- **・発表開始の 60 分前(朝一番のセッションは 30 分前)までにデータの受付・試写をお済ま せください。その後発表会場に移動してください。**
- **・PC センターでの受付終了時に演題受付票をお渡ししますので、発表時間の 30 分前まで に(朝一番のセッションはスライド受付終了次第)、演題受付票を各発表会場内の映像オペ レーターへ提示してください。**

 **・試写において、持参したデータおよびバックアップデータも動作せず修復できなかった場 合は、スライドなしで発表していただきます。発表者の責任において仕様に合致したデー タの作成をお願いします。**

3)発表について

- **・発表会場の左前部に次演者席を設けますので、前演者が移動すると同時に着席してくださ い。**
- **・前演者の質疑応答が終了次第、座長の演者紹介を待たずに登壇してください。**
- **・発表は、**ご自身で演台上のモニターをご確認いただきマウス・キーボードを**操作して行っ てください。なお、スケジュールおよびスペースの関係上、発表者ツールの使用はできま せんのでご注意ください。**
- **・発表時間は、**1 演題につき発表 6 分、質疑 3 分、計 9 分以内です。
- **・発表時間は口演を開始したときからでなく、『座長による演題紹介が開始された時』としま す。**
- **・発表および質疑応答が延長した場合、途中であっても打ち切りますのでご注意ください。**
- **・発表用にコピーしたスライドデータは、学会終了後,主催者が責任をもって完全削除しま す。**

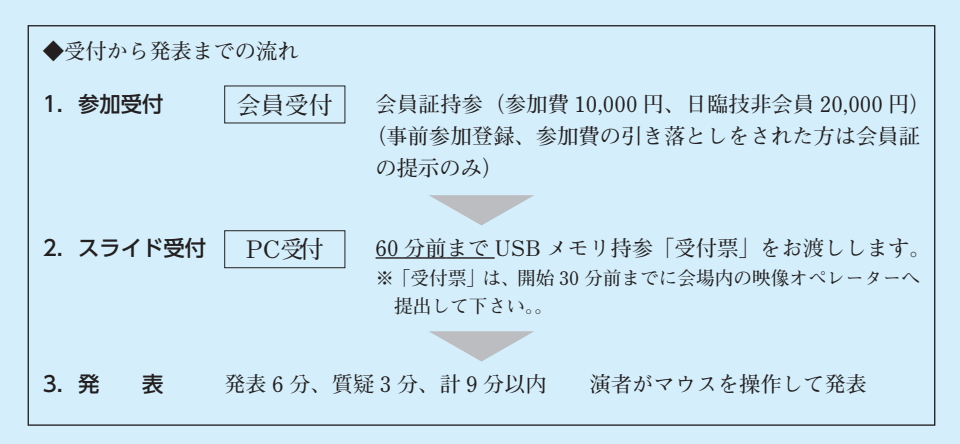

## ●示説発表

 **学会実行委員会から示説発表形式を指定された方は、示説ポスターを作成してください。**

- 1)ポスターの作成方法
	- **(1)右図を参照してください。**
	- **(2)演題番号は主催者が用意します。**
	- **(3)演題名、発表者、所属、本文は各自 用意してください。**
		- **・書体に特に規格は設けませんが、 1m 離れた場所からでもはっきり 判読できるものにしてください。**
		- **・スペース全体を有効利用してく ださい。**

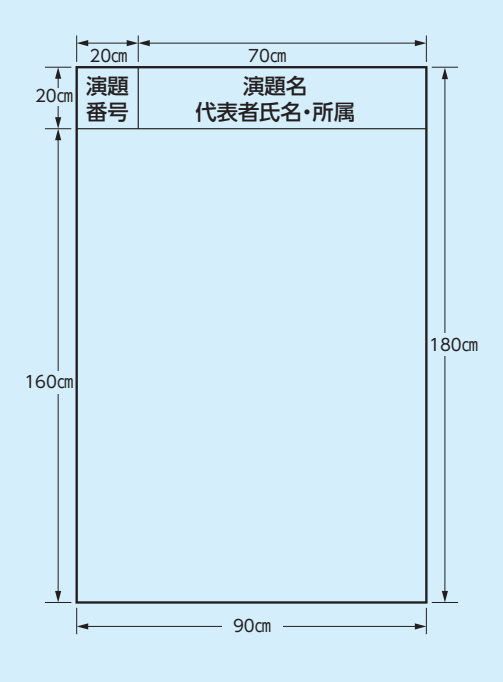

#### 2) 受付・発表について

- **(1) 発表は、指定時間内に演題番号で指定する場所にポスターを掲示してください。**
- **(2) ポスター掲示用の画鋲等はポスターボードにご用意します。**
- **(3) 該当セッション開始時刻の 15 分前までにポスターの前にお立ちください。**
- **(4) 発表は、座長の指示の下、ポスター前でのラウンド形式で行います。**
- **(5) 発表時間は、**1 演題につき発表 6 分、質疑 3 分、計 9 分以内です。
- **(6) 英語発表は、発表は英語又は日本語、質疑は日本語で行ってください。**
- **(7) 発表時間は厳守してください。発表が延長した場合、途中で打ち切ることがあります。**
- **(8) 抄録、ポスターを活用し、発表内容の意を十分つくせるよう工夫してください。**
- **(9) 拘束時間は、発表終了後 20 分間とします。その間はポスター前で質問に対応してくだ さい。**
- **(10)ポスターの撤去は、指定された時間までに完了してください。撤去されないポスターは 主催者が処分します。**

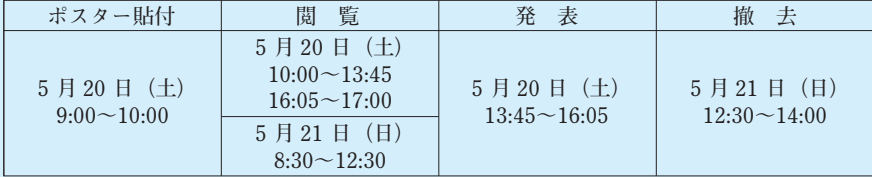

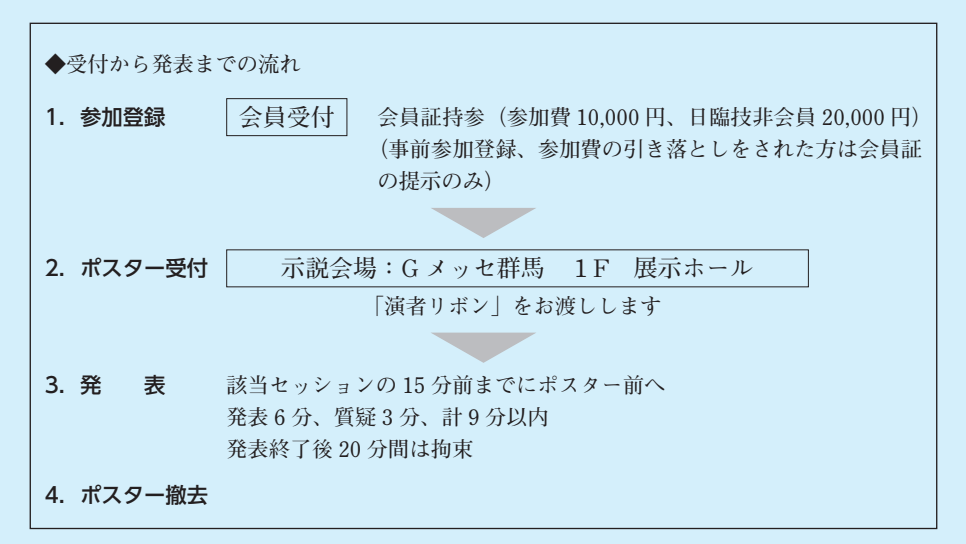

- 2.一般演題(口演・示説)座長の方へ
	- **1)総合受付で参加受付を済ませてください。**
	- **2)**口演会場では各会場前の演者・座長受付はございません。**座長は担当セッション開始の 20 分前までに口演会場へお入りください。会場右前部に次座長席を設けますので、前座 長の登壇と同時に、次座長席に着席してください。**
	- **3)**示説セッションの座長の方は、会場の「ポスター受付」にて座長受付をお願いします。
	- **4)一般演題の発表時間は「座長による演題紹介が開始された時」からカウントします。座長 は、発表が延長した場合には途中でも「そろそろ、まとめてください。」と声をかけてく ださい。**
	- **5)担当する演題の発表時間を厳守し、円滑な進行にご協力ください。**
	- **6)英語演題は、発表は英語又は日本語、質疑は日本語で行います。**
- 3.特別企画講師の方へ
	- **1)特別企画はすべて口演発表で行います。**
	- **2)講演時間は主催者から各演者の方にご連絡いたします。また、学会場での打合せ会が開催 される場合は、時間・場所を別途連絡いたします。**
	- **3)スライド作成方法および発表については、一般演題の「発表データの作成・持ち込みにつ いて」をご覧ください。**
	- **4)PC 受付にてデータをコピーした後、USB メモリはその場で返却します。また、発表後の PC データは主催者が責任を持って削除します。**

# 4. 特別企画座長の方へ

- **1)講演時間は主催者から各演者の方にご連絡いたします。また、学会場での打合せ会が開催 される場合は、時間・場所を別途連絡いたします。**
- **2)特別企画会場では、会場右前部に次座長席を設けます。**
- **3)担当する演題の発表時間を厳守し、円滑な進行にご協力ください。**